Arrays

Sofia Robb

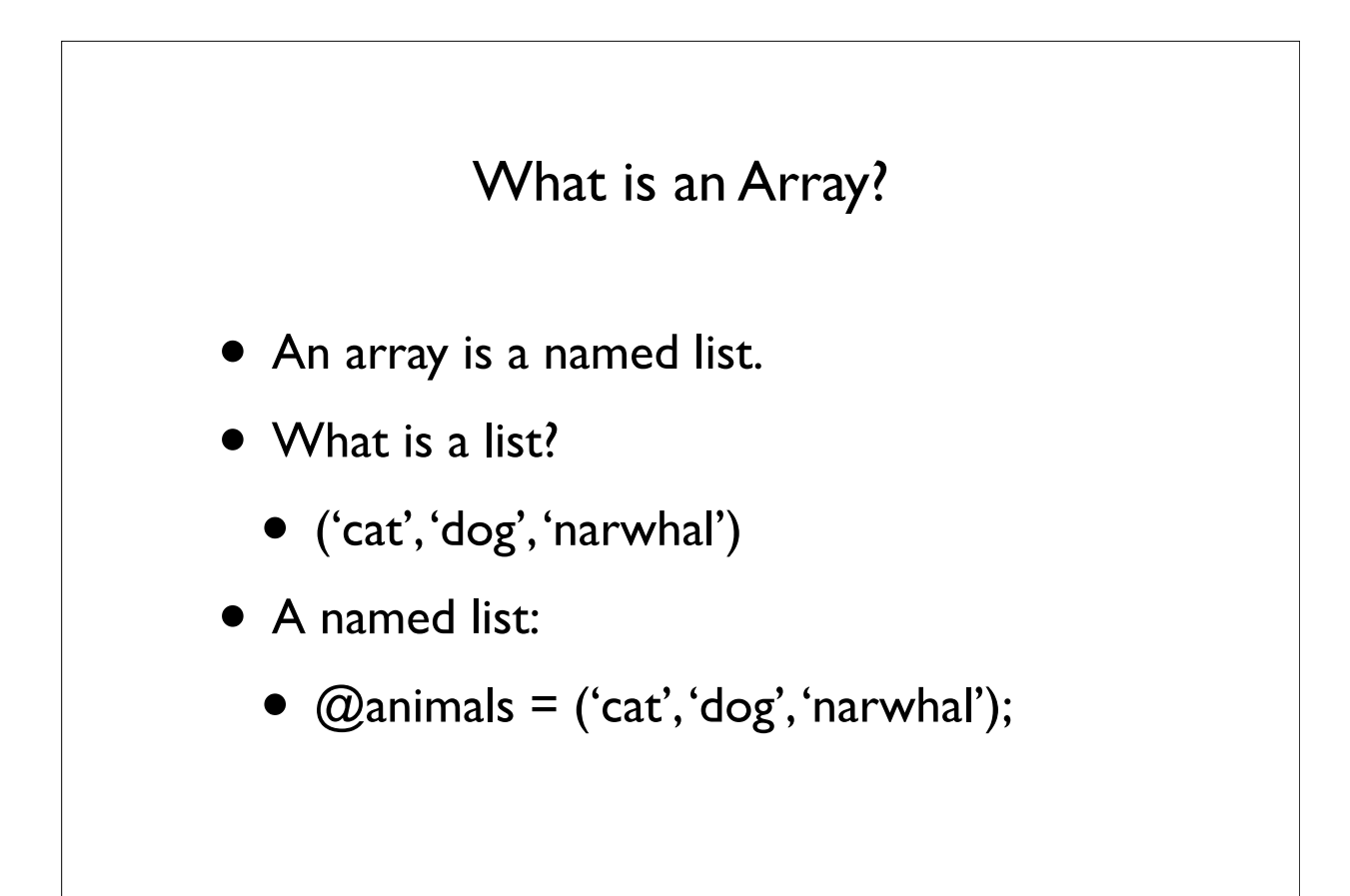

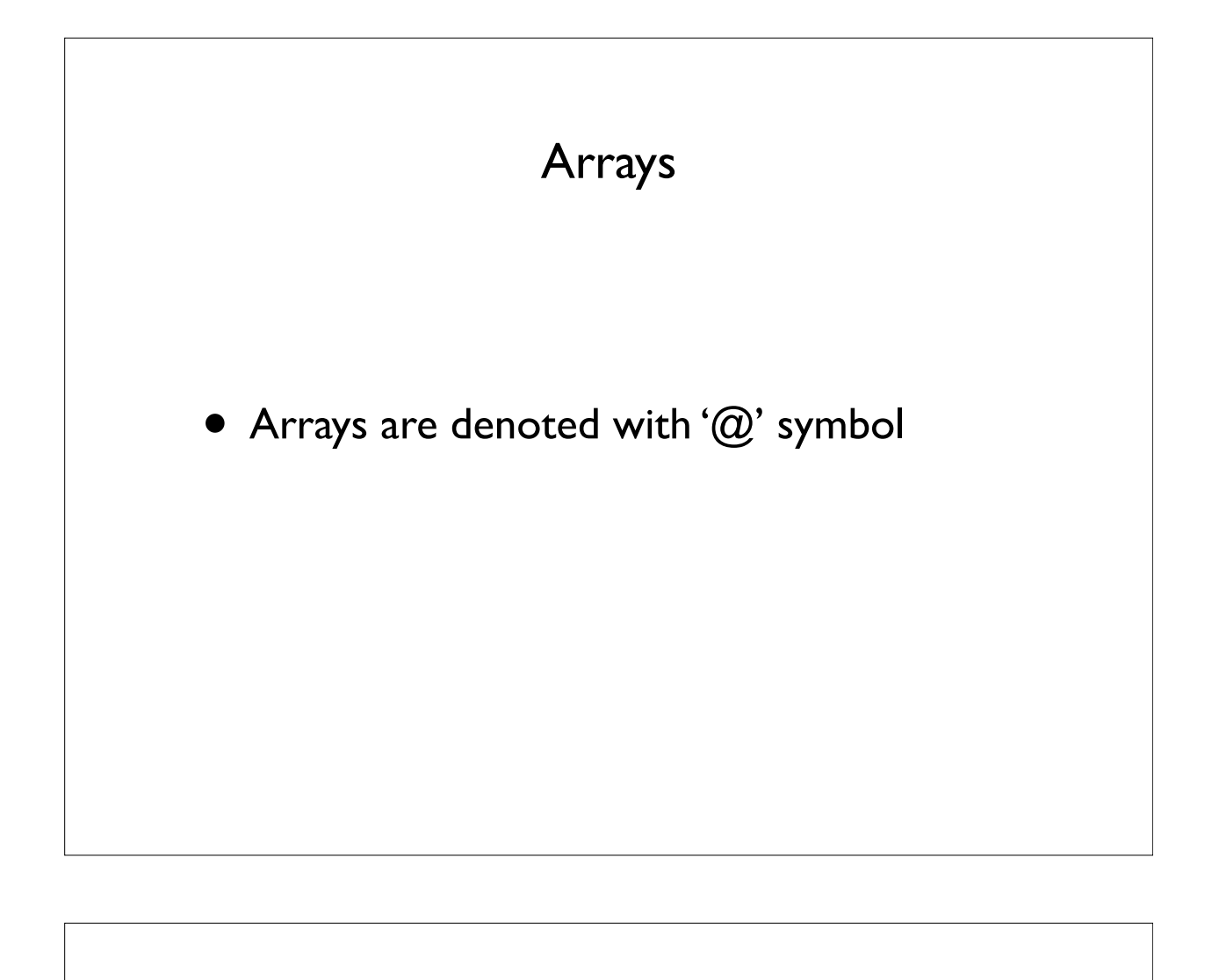

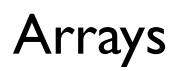

- Each element of an array is a scalar variable
	- number
	- letter
	- word
	- sentence
	- \$scalar\_variable

#### An array of colors.

```
my @colors = ('red', $favorite color,
'cornflower blue', 5);
```
Each element of an array can be accessed by its index.

 $my$  \$first = \$colors[0]; my  $$second = $colors[1];$  $my$  \$third = \$colors[2];  $my$  \$last = \$colors[-1];

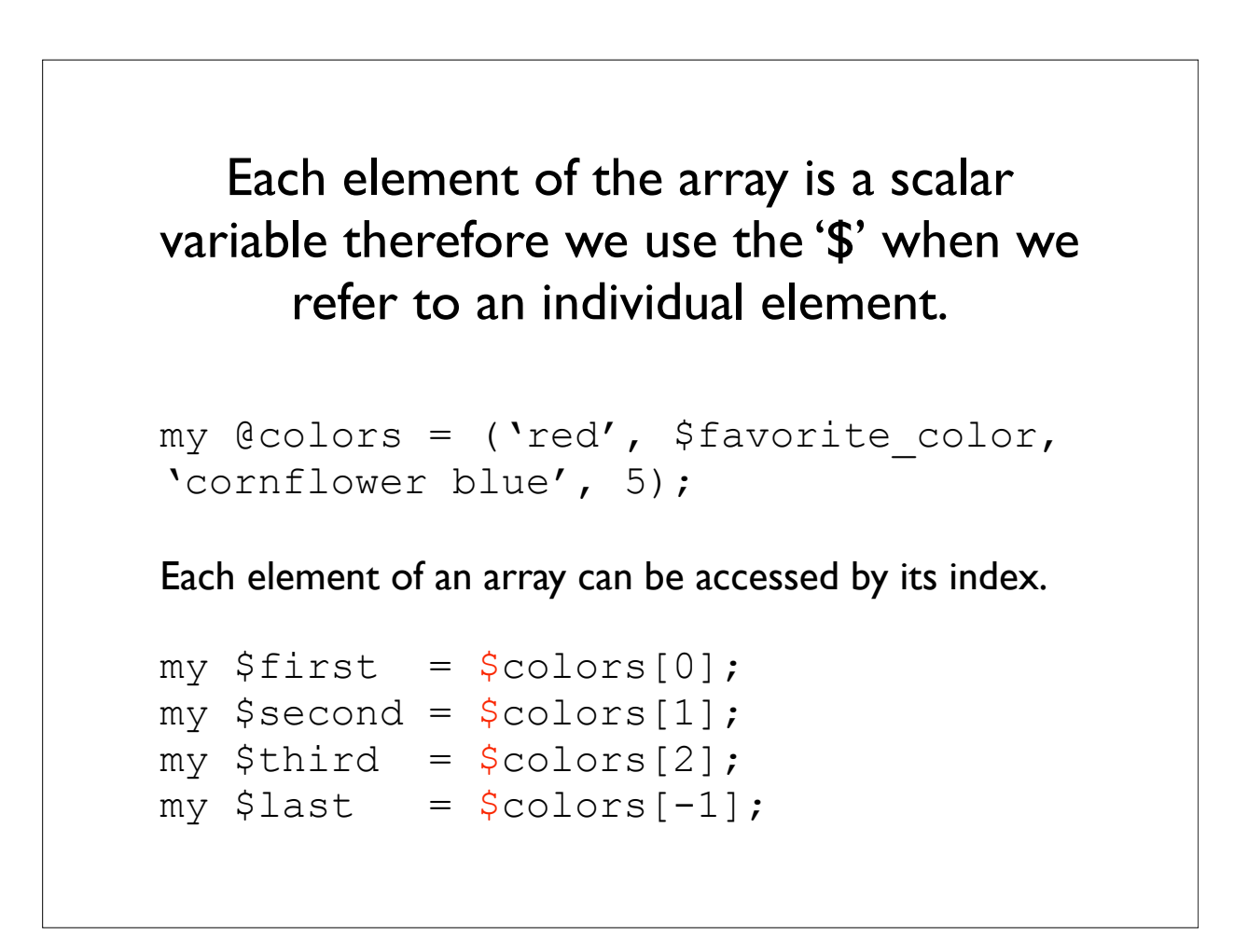

```
A common MISTAKE is to try to access 
an element in array context ( meaning 
using the ^{\prime}\textcircled{u}').
```

```
my @colors = ('red', $favorite color,
'cornflower blue', 5);
```

```
This is wrong:
my $first = @colors[0];
```

```
This is correct:
my $first = $colors[0];
```
# Length of an array

```
my @colors = ('red', $favorite color,
'cornflower blue', 5);
my $length = scalar @colors;
print "$length\n";
4
my $length = @colors;
print "$length\n";
4
```
# Quick print of an array

```
my @colors = ('red', $favorite_color, 
'cornflower blue', 5);
```

```
print "@colors";
red purple cornflower blue 5
```
### Array to a String

```
my $new_string = join(string , @array);
my @colors = ('red', $favorite color,
'cornflower blue', 5);
my $new string = join ('--' , @colors);print "$new string\n";
red--purple--cornflower blue--5
```
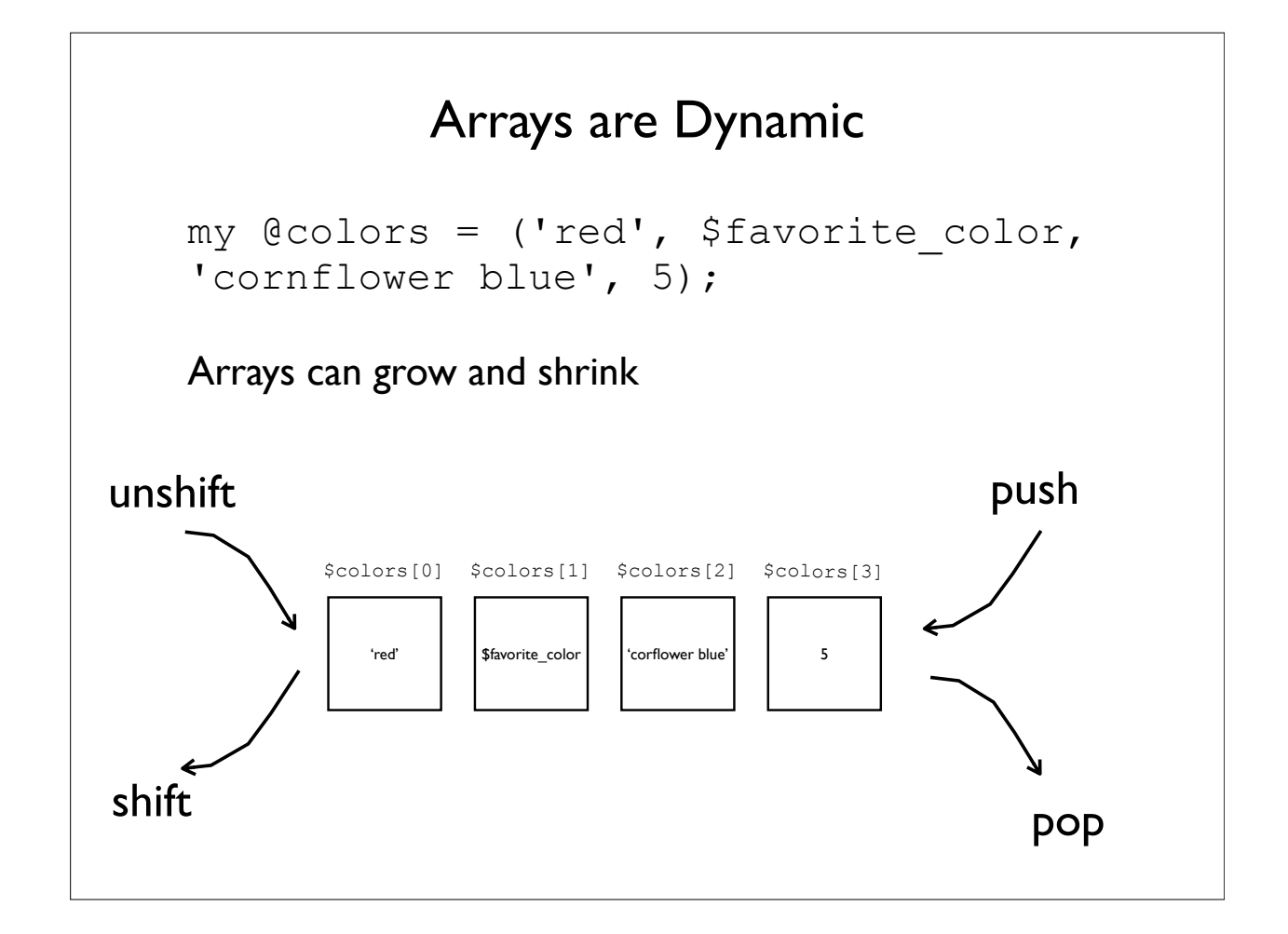

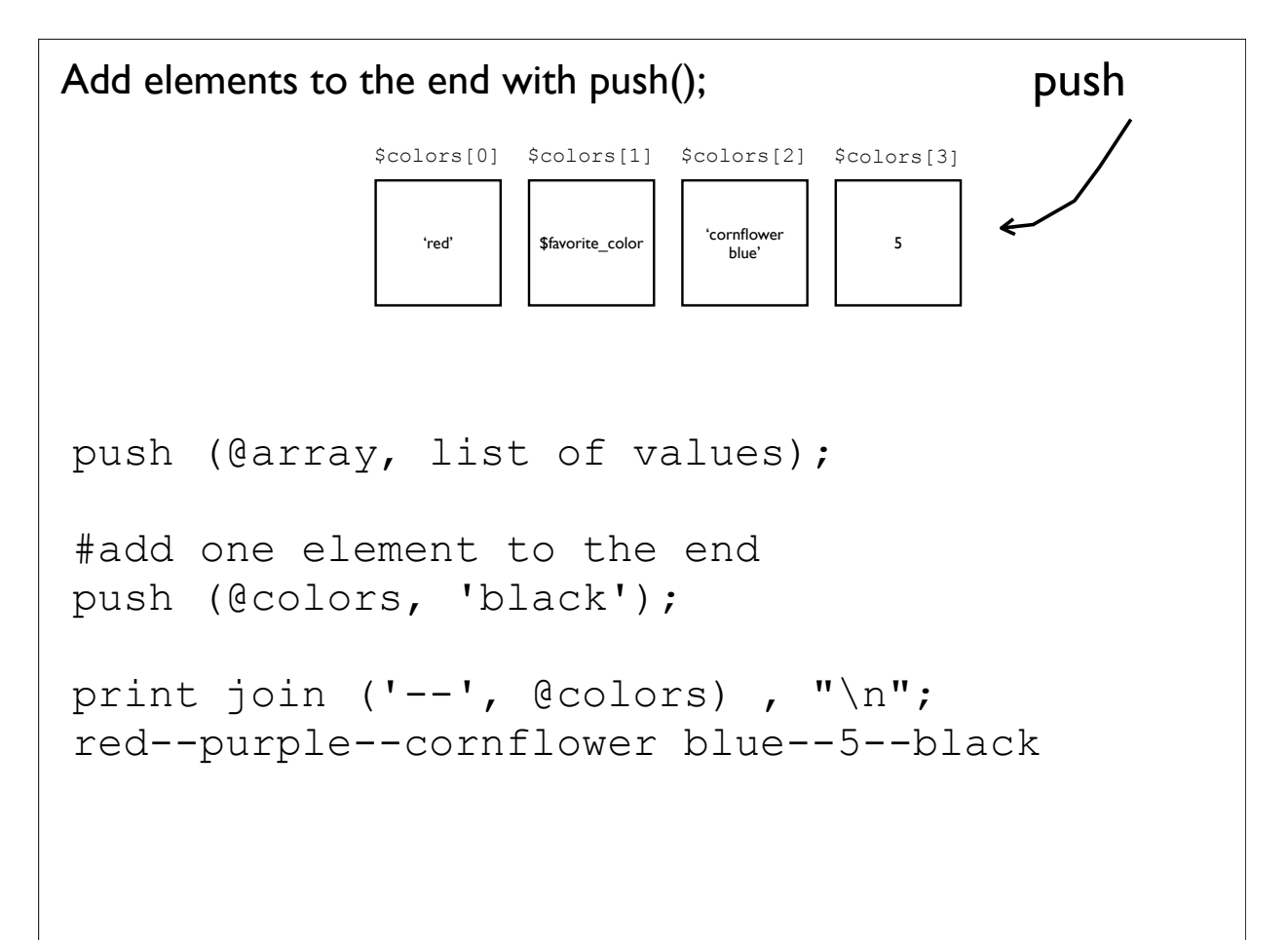

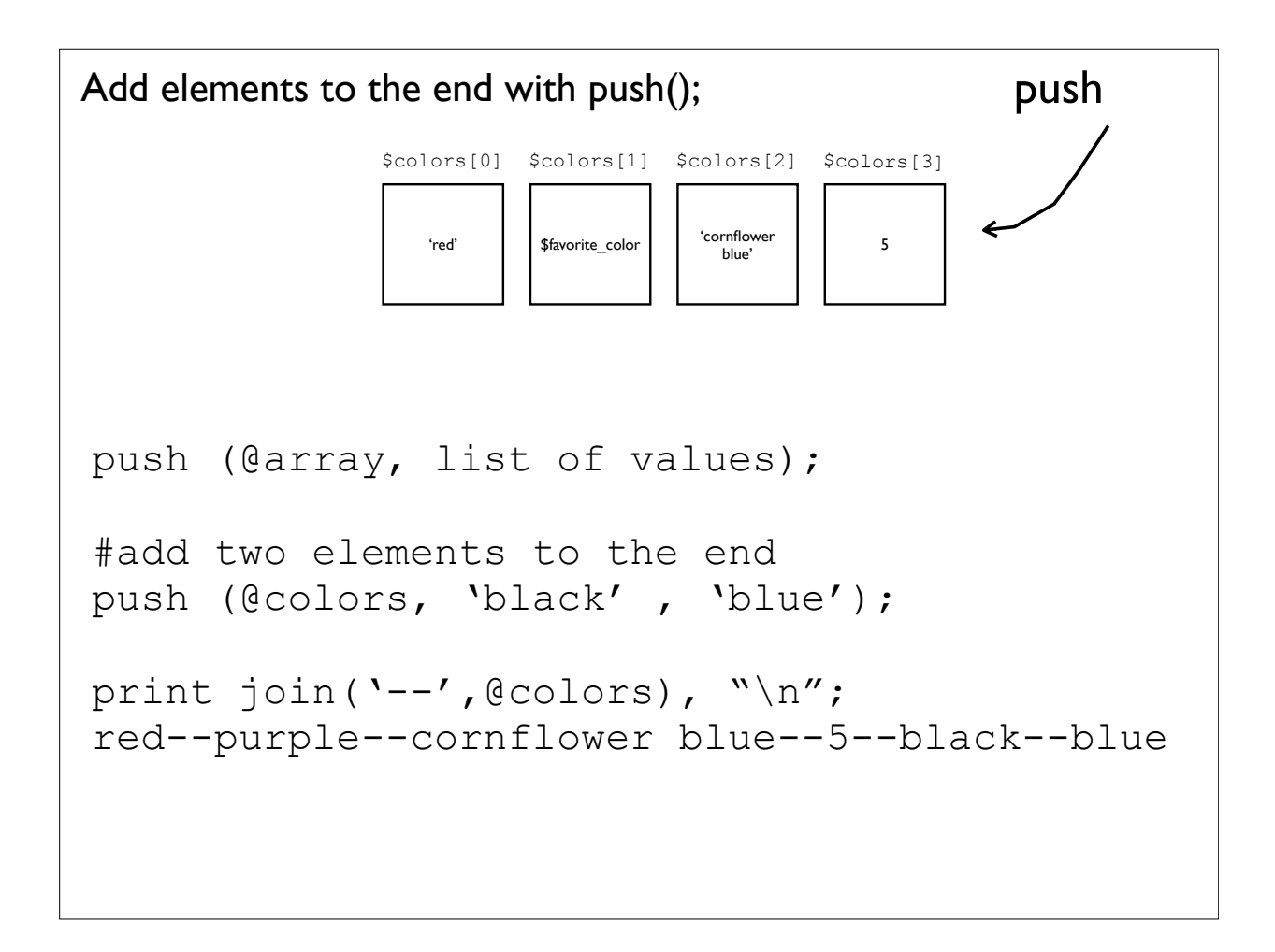

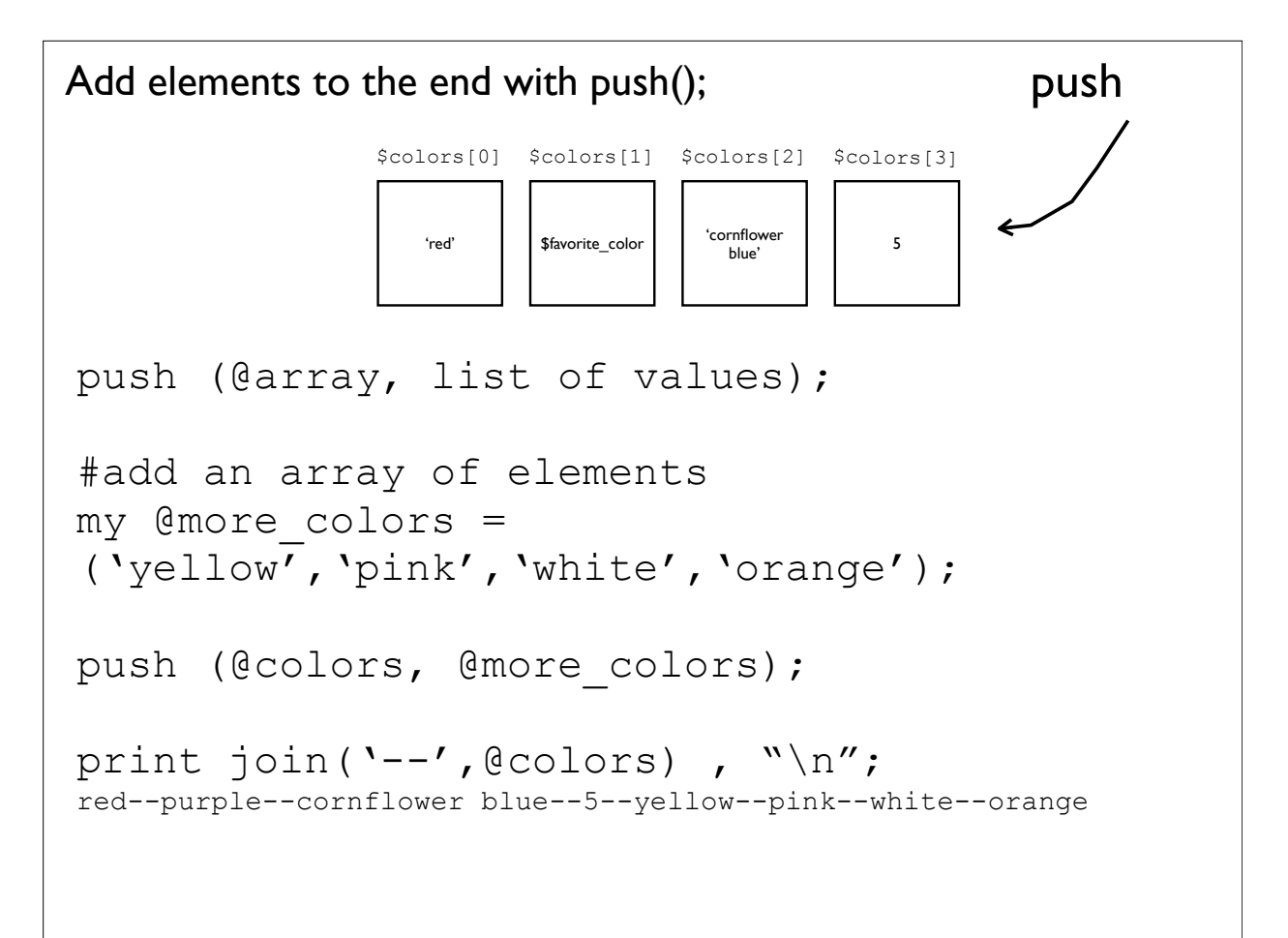

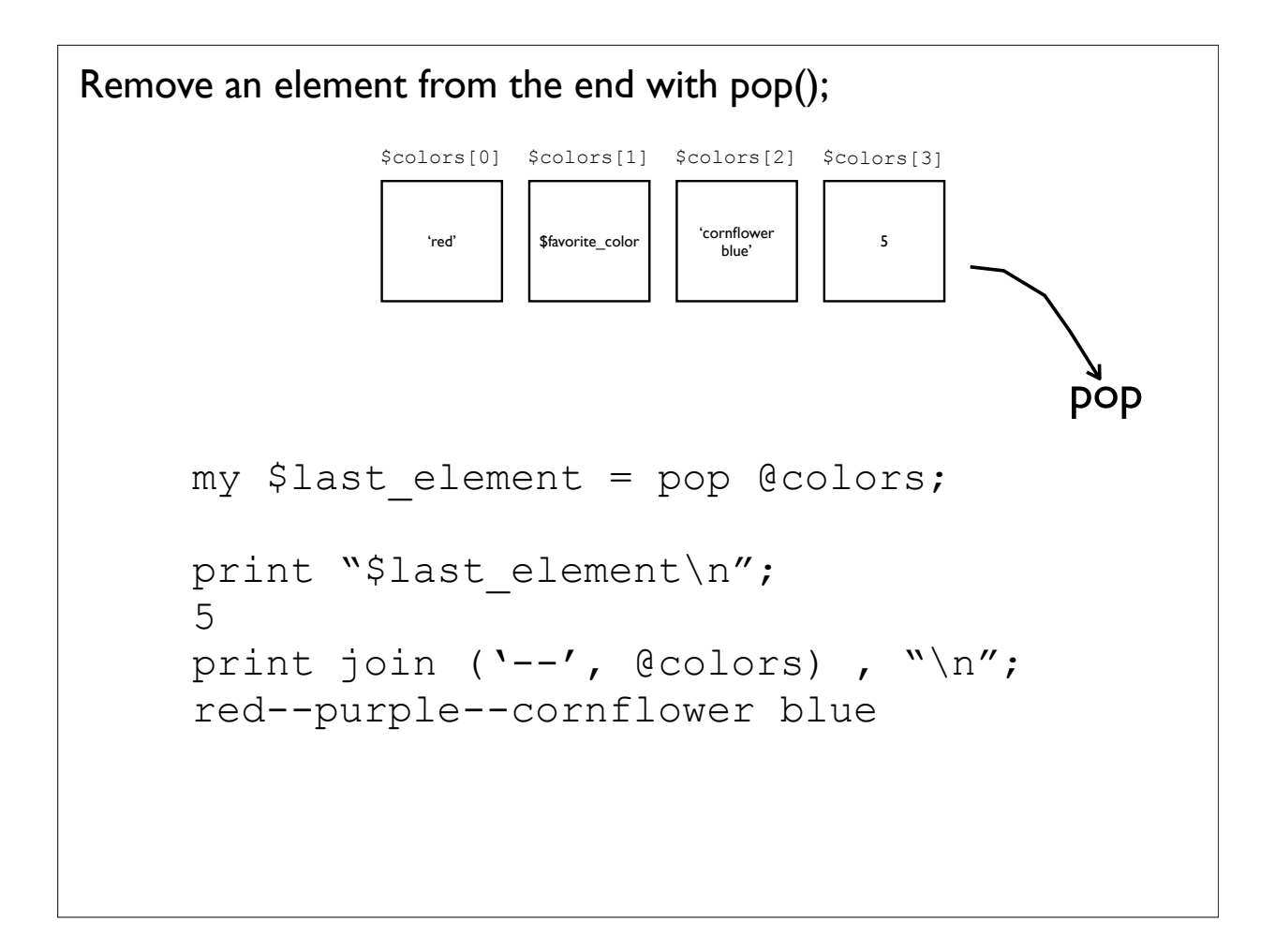

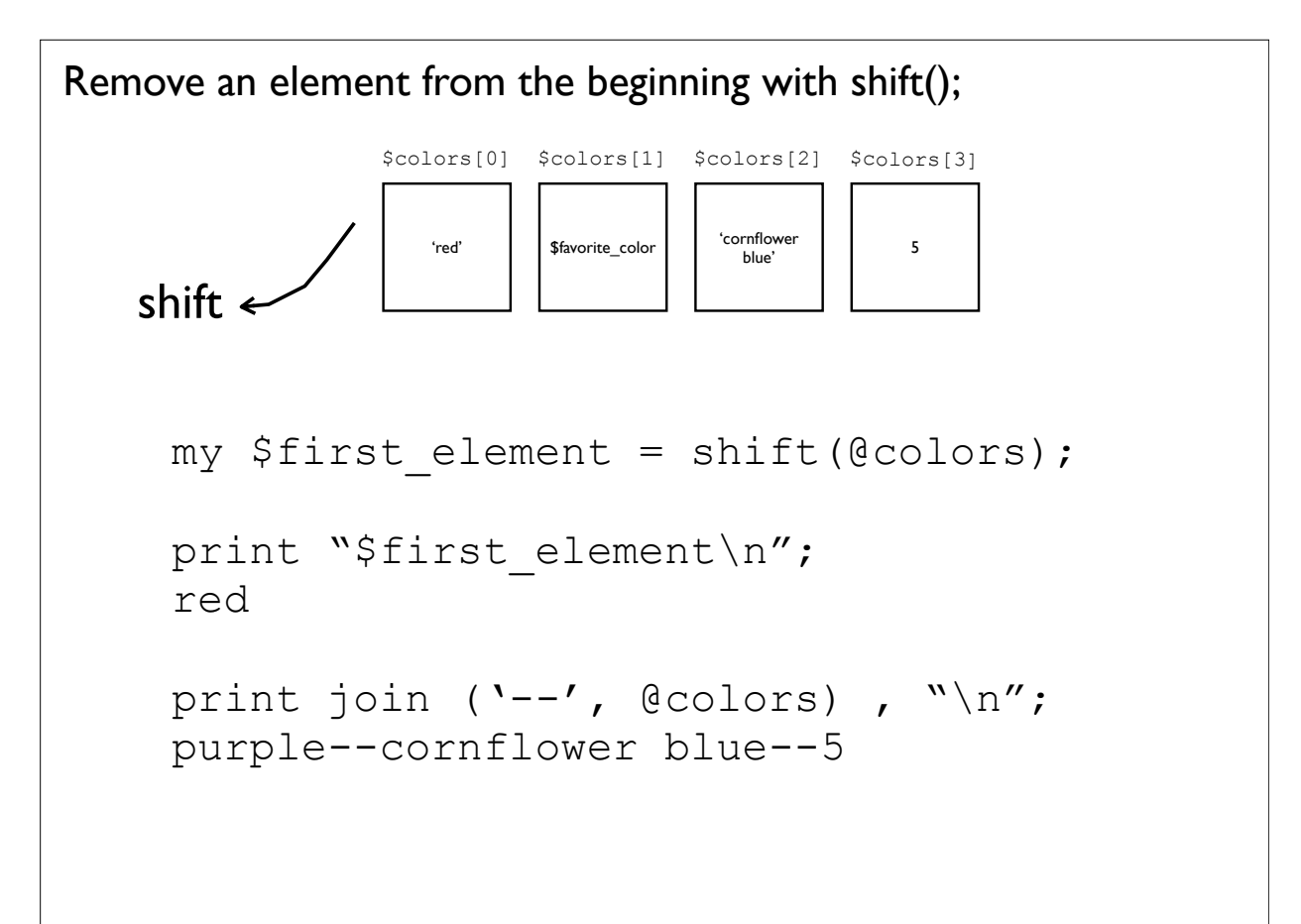

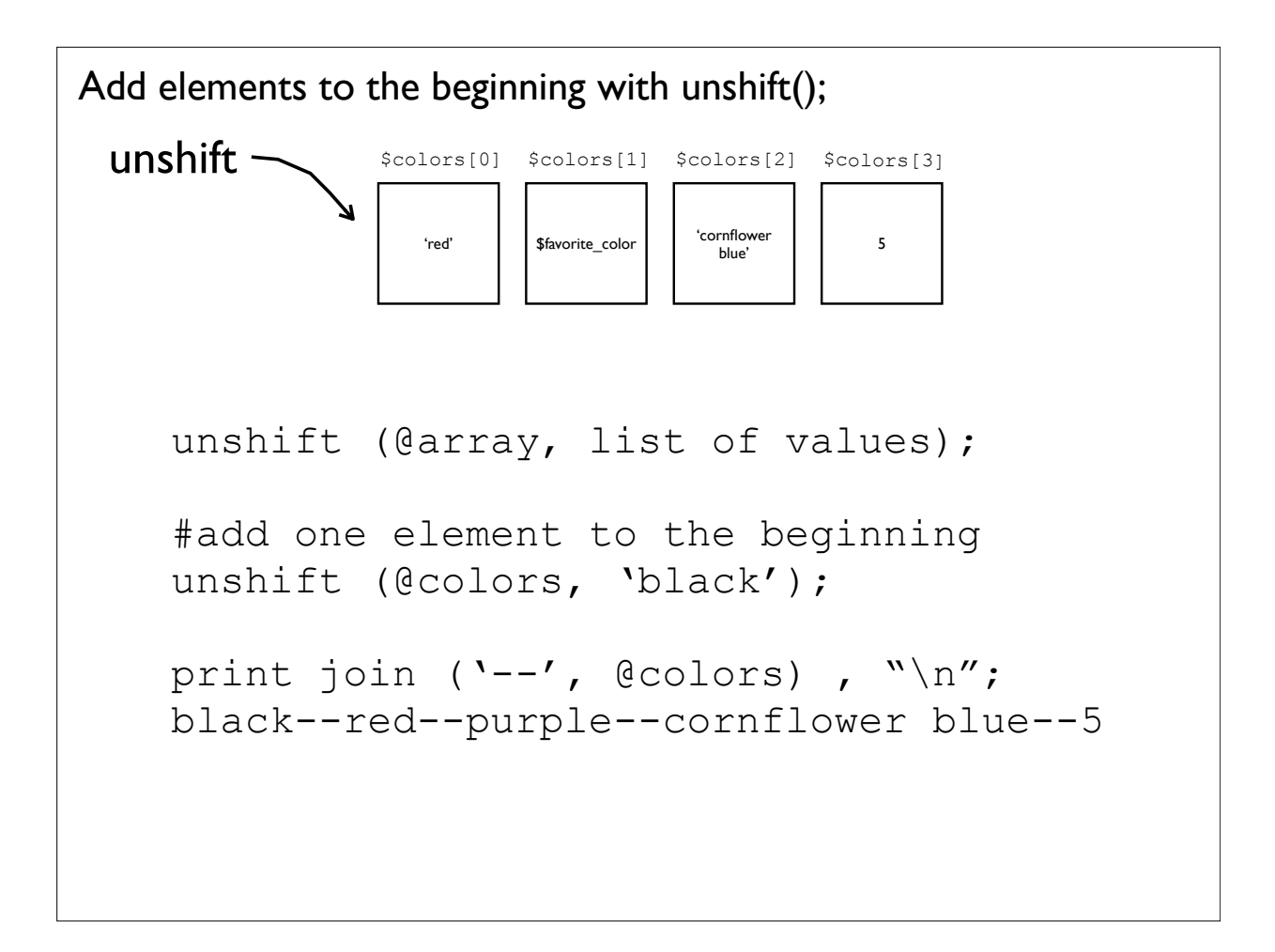

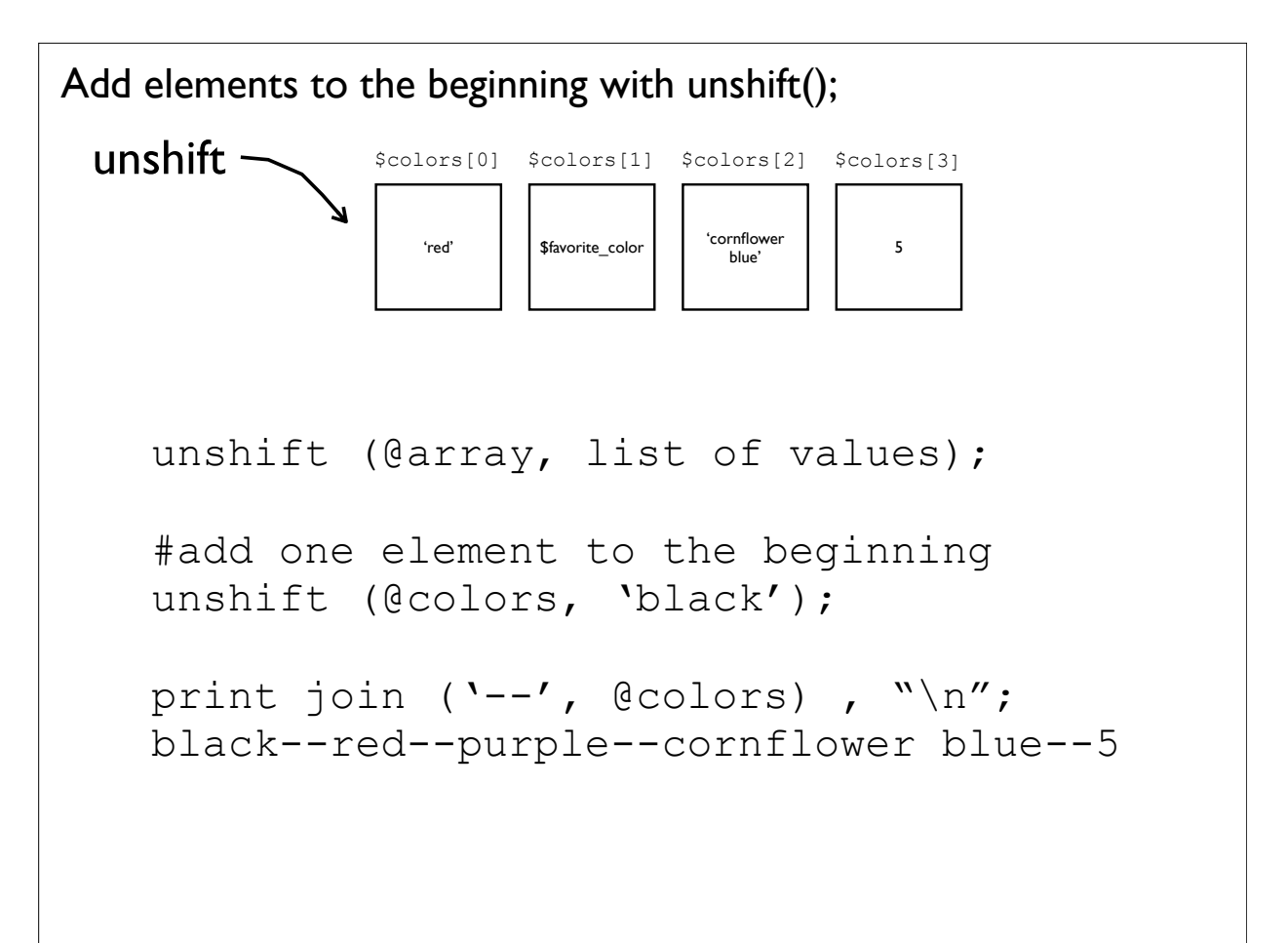

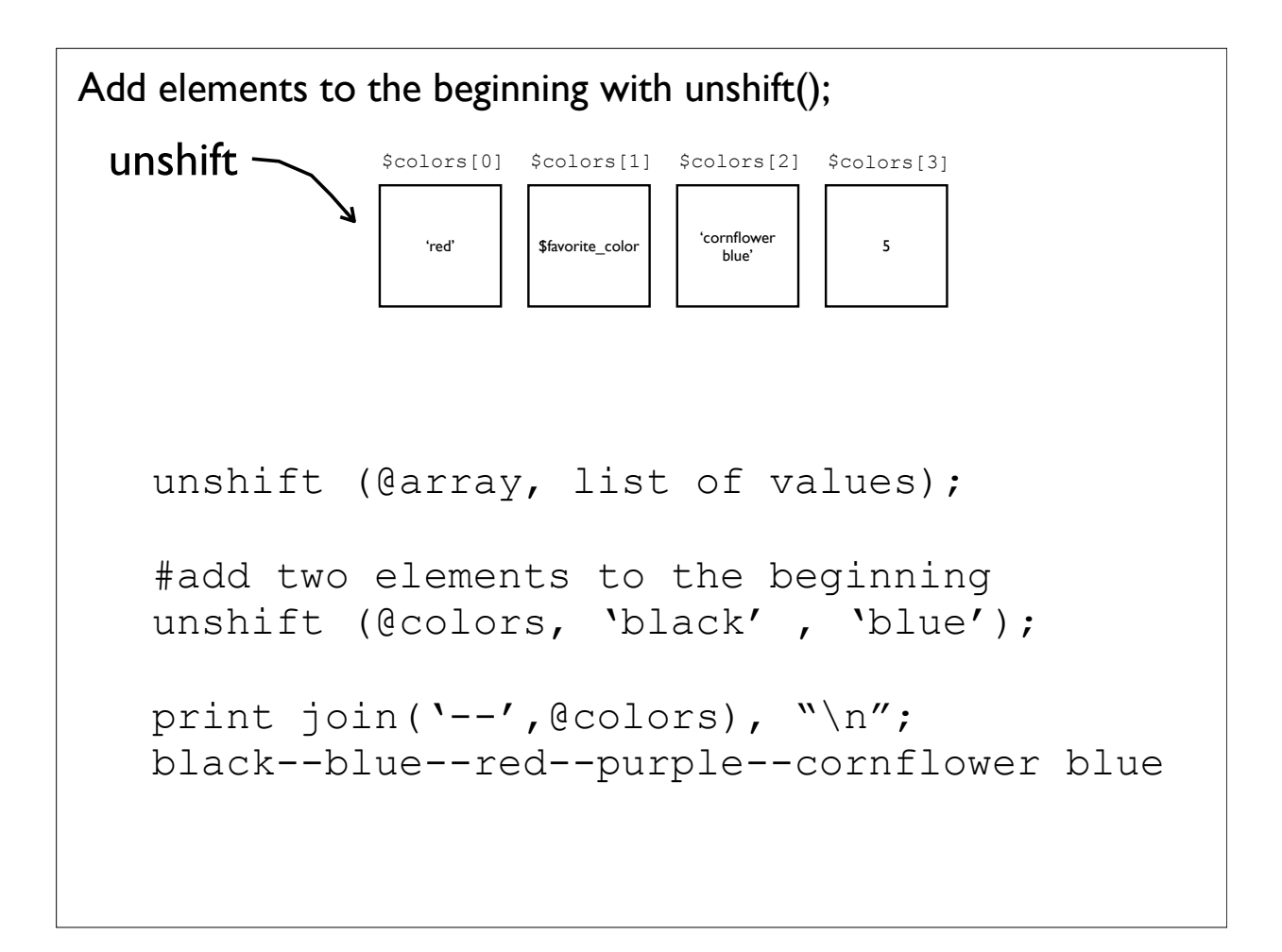

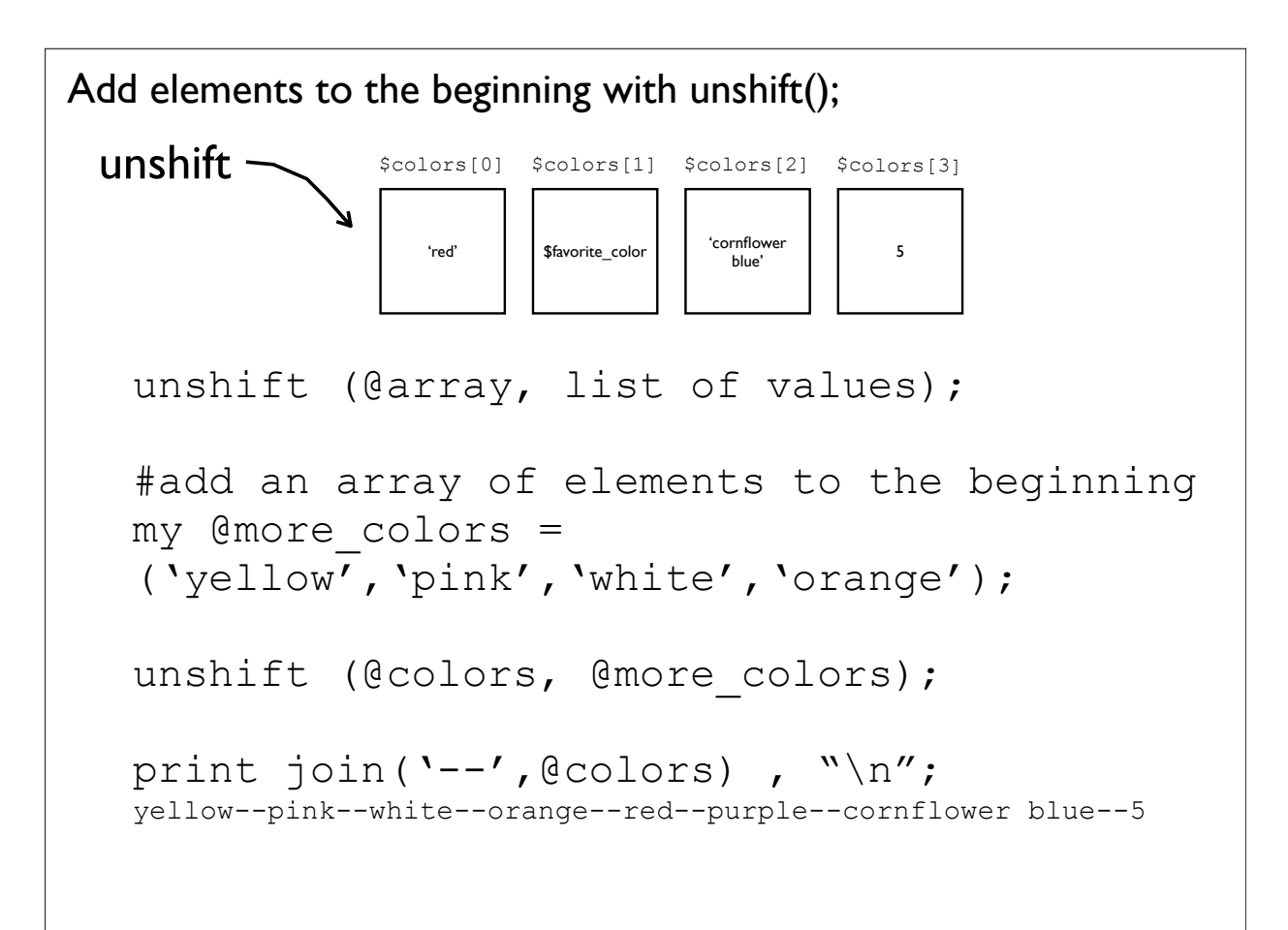

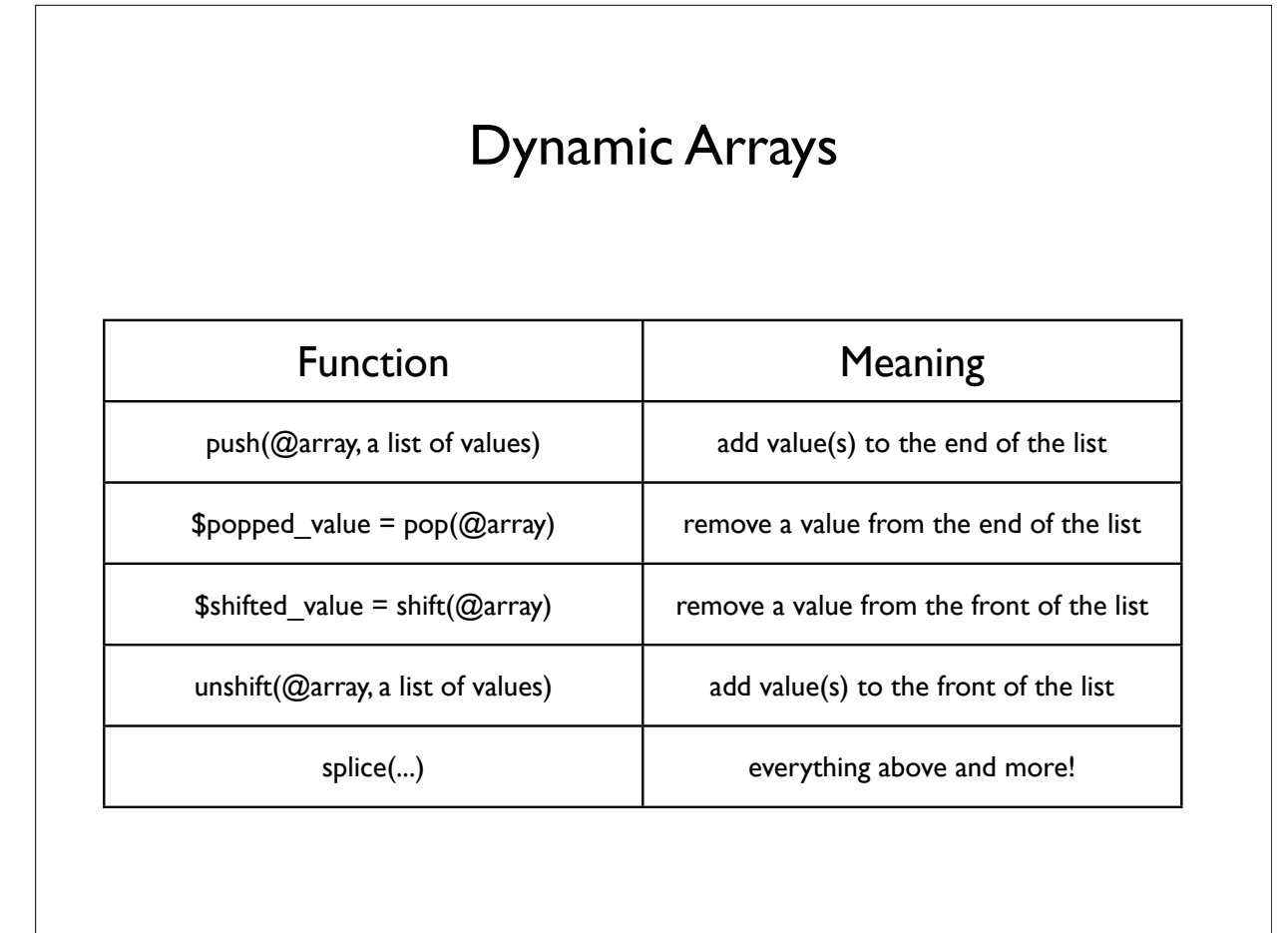

## String to an Array

```
my @array = split(pattern , string);
my $string = "I do not like green eggs and ham";
my @words = split(' ',$string);
print join('--',@words),"\n";
I--do--not--like--green--eggs--and--ham
```
### Sorting

```
my @words = qw (I do not like green eggs and ham);
my @sorted_words = sort @words;
print join('--', @sorted words), "\n";
I--and--do--eggs--green--ham--like--not
##ascii sort order. 0-9 then A-Z then a-z
```
#### Sorting and cmp

```
my @words = qw(I do not like green eggs and ham);##sort {$a cmp $b} is default sort behavior
my @sorted words = sort \{\xi a \text{ cmp } \xi b\} @words;
print join('--', @sorted words), "\n";
I--and--do--eggs--green--ham--like--not
```
# The comparison operator and strings

```
my \,$x = 'sid';
my \text{ } \text{Sy} = 'nancy';my $result = $x \text{ cmp } $y;
```
\$result is:

- -1 if the left side is less than the right side
- 0 if the left side equals the right side
- +1 if the left side is greater than the right side

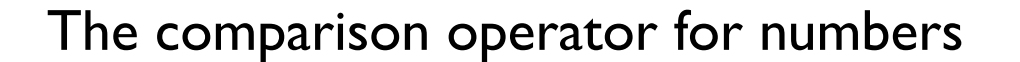

```
my \,$x = 2;
my $y = 3.14;my $result = $x \iff $y;
```
\$result is:

- -1 if the left side is less than the right side
- 0 if the left side equals the right side
- +1 if the left side is greater than the right side

#### The comparison operator

use cmp to compare two strings

 $my$   $\zeta x = 'sid';$  $my \text{Sy} = 'nancy';$ my  $$result = $x \text{cmp } $y;$ 

use <=> to compare two numbers

 $my \,$   $\,$   $\sqrt{5x}$  = 2;  $my \, \hat{y}y = 3.14;$ my  $$result = $x \iff $y;$ 

#### Numeric Sorting

```
my @numbers = (15, 2, 10, 20, 11, 1);
## default sorting is ascii
my @sorted numbers = sort @numbers;
print "@sorted_numbers\n";
1 10 11 15 2 20
@sorted numbers = sort \{\xi a \leq>\xi b\}@numbers;
print "@sorted_numbers\n";
1 2 10 11 15 20
```
# Sorting and map

```
my \thetawords = qw(I do not like green eggs and ham);
my @ABC words = map { uc }@words;
print join('--',@ABC_words),"\n";
I--DO--NOT--LIKE--GREEN--EGGS--AND--HAM
my @sorted words = sort (@ABC words);
print join('--',@sorted words),"\n";
AND--DO--EGGS--GREEN--HAM--I--LIKE--NOT
```
#### Reverse Sorting

```
my \thetawords = qw(I do not like green eggs and ham);
my @sorted words = sort \{\$b \text{ cmp } \$a\} @words;
print join('--',@sorted words), "\n";
not--like--ham--green--eggs--do--and--I
```
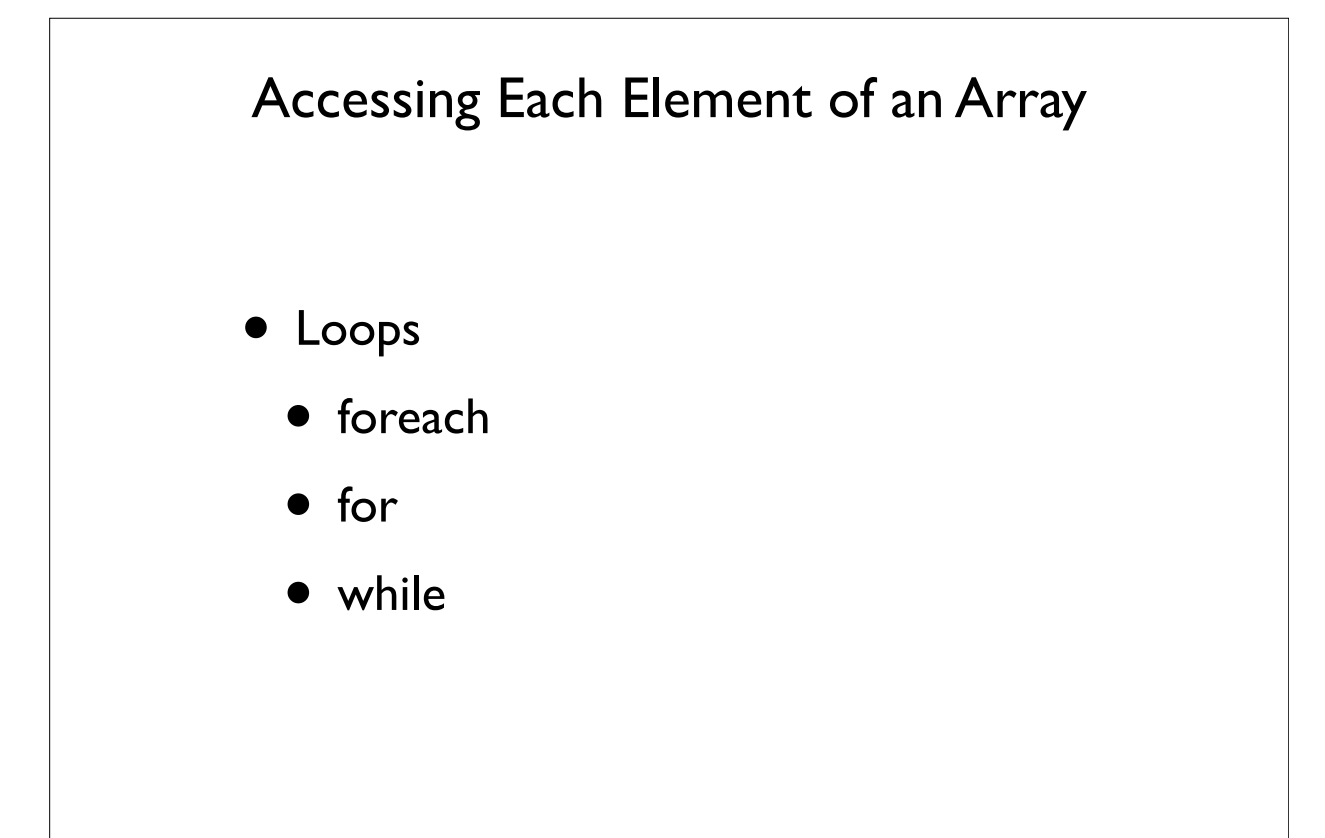

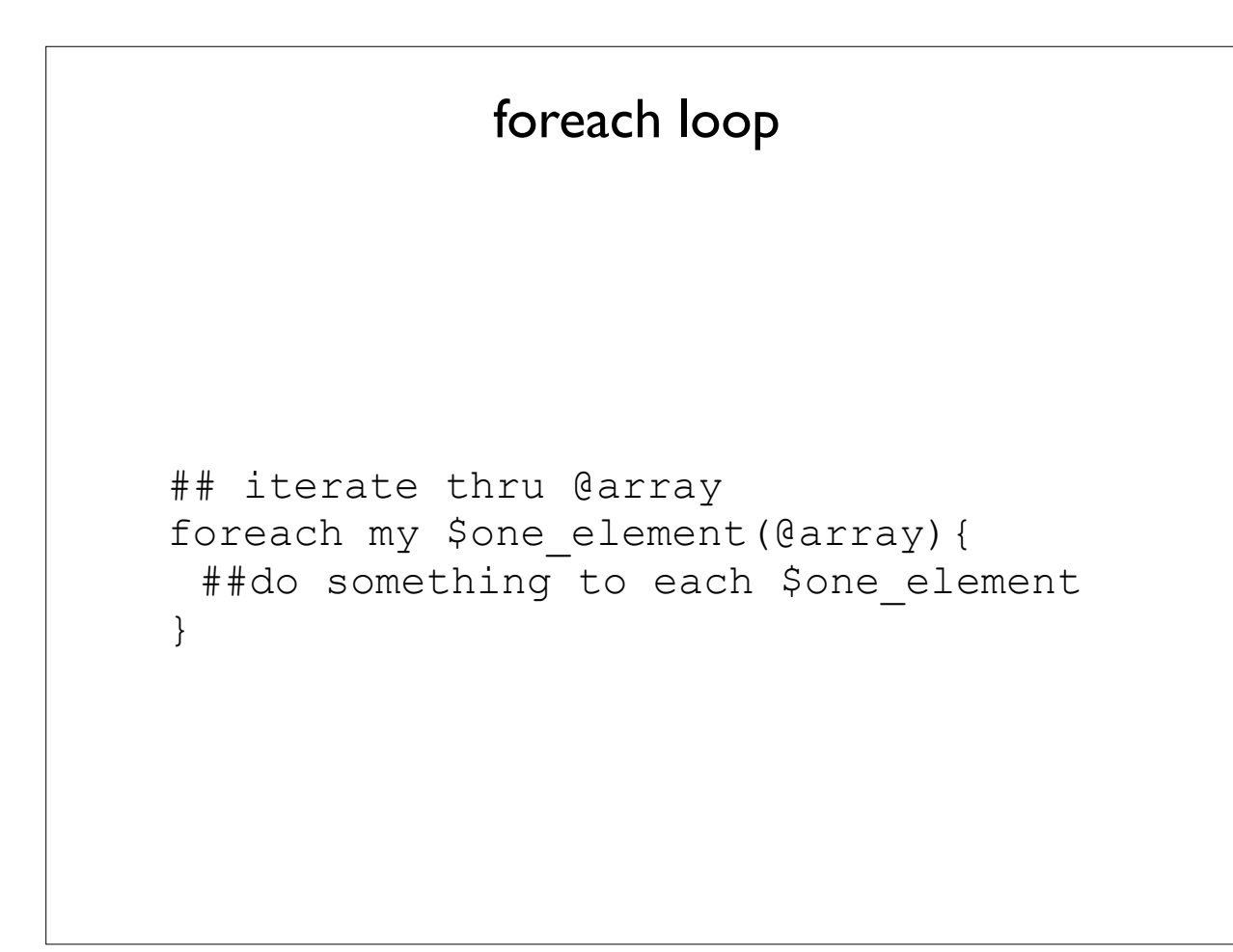

### foreach

my  $@words = qw(I do not like green eggs and ham);$ foreach my \$word (@words){ print "\$word\n"; } I do not like green eggs and ham

#### foreach and sorting

```
my @words = qw(I do not like green eggs and ham);foreach my $word (sort {uc($a)cmp uc($b)}@words){
   print "$word\n";
}
and
do
eggs
green
ham
\mathbf Ilike
not
```
# for loop for (my \$i=0; \$i<5 ; \$i++){ print "\$i\n"; } 0 1 2 3 4 for(initialization; test; increment){ statements; }

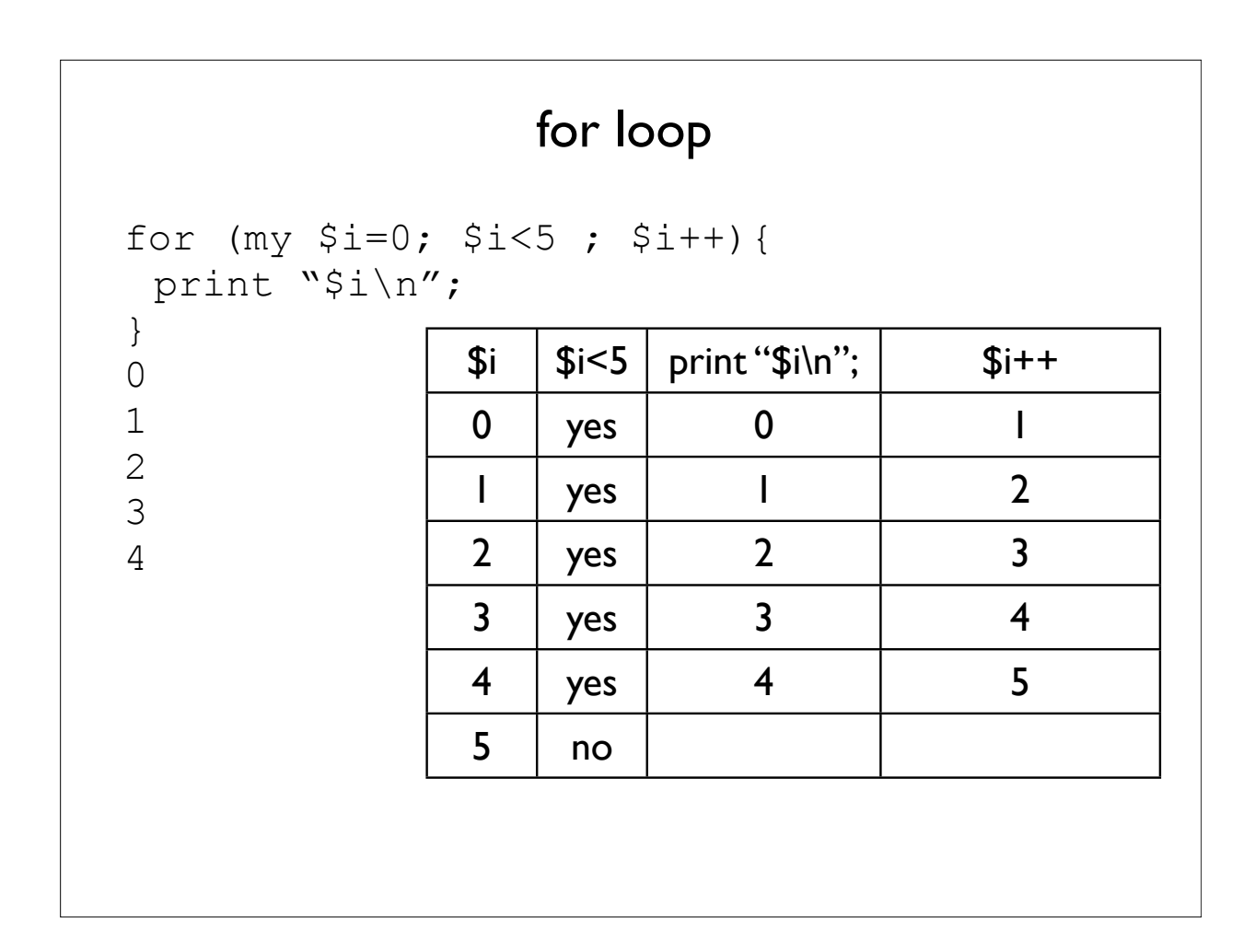

# while loop

```
my \; \; \hat{ } \; i = 0;while (\$i<5) {
            print "$i\n";
            \bar{\sin}}
         0
         1
         2
         3
         4
while(condition){
     statements;
}
```
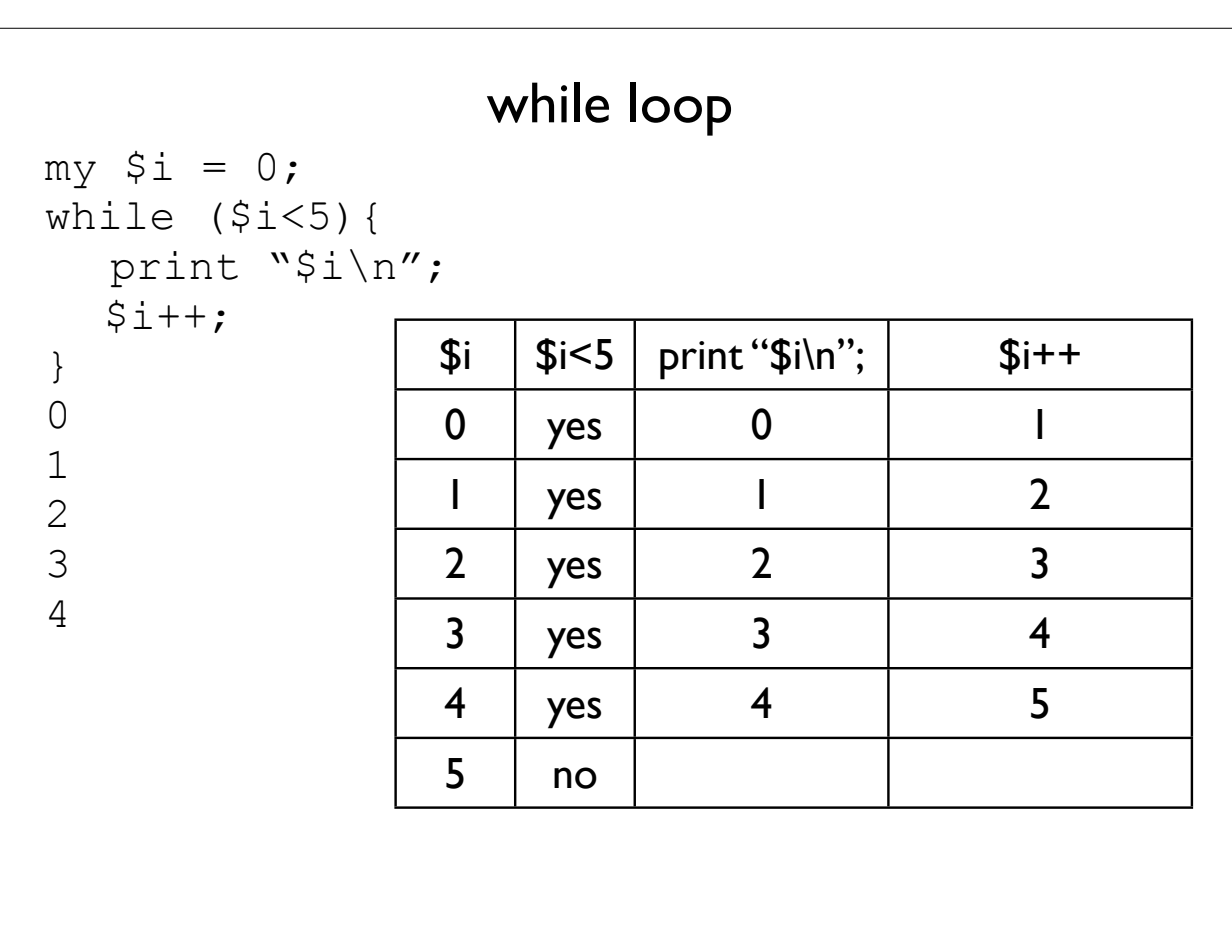

# Loop Control: next

execution of next() will cause the loop to jump to the next iteration.

```
my @words = qw(I do not like green eggs and ham);
foreach my $word (sort {uc($a) cmp uc($b)}@words){
   next if $word eq 'and';
   print "$word\n";
}
do
eggs
green
ham
\mathsf{T}like
not
```
# Loop Control: last

execution of last() will cause the loop to exit the loop.

```
my @words = qw(I do not like green eggs and ham);foreach my $word (sort {uc($a) cmp uc($b)}@words){
   print "$word\n";
   last if $word eq 'and';
}
and
```
#### Example Use of Loops

```
my \text{Gseqs} = \text{qw(TTT CGG ATG TA ACCC ACC TGA)};
my \text{\%count} = 0;
foreach my $seq (@seqs){
 if ($seq eq 'TAA' or $seq eq 'TGA' or $seq eq 'TAG'){
   print "*\n";
 }else {
   $count++;
  }
}
print "$count non-stop codons\n";
```

```
print "@ARGV\n";
       print "\$ARGV[0]: $ARGV[0]\n";
       |print "\$ARGV[1]: $ARGV[1]\n";
       my $arg1 = shift;my \sqrt{2} = shift;
       print "arg1: $arg1\n";
       print "arg2: $arg2\n";
@ARGV holds command line arguments
        ./sample_usr_input.pl 5 five
                5 five
                $ARGV[0]: 5
                $ARGV[1]: five
                arg1: 5
```
arg2: five